## Junk-E-Mail-Optionen -

Optionen | Sichere Absender Sichere Empfänger Blockierte Absender | International

×

Übernehmen

Abbrechen

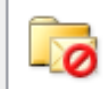

Nachrichten, die Junk-E-Mail zu sein schen Junk-E-Mail-Ordner verschoben werden.

Wählen Sie aus, welchen Grad von Junk-E-Mail-Schutz Sie bevorzugen:

- Keine automatische Filterung. Nur E-Mails von blockierten Absendern werden in den Junk-E-Mail-Ordner verschoben.
- Niedrig: Es werden nur die offensichtlichsten Junk-E-Mail-Nachrichten in den Junk-E-Mail-Ordner verschoben.
- Hoch: Es werden die meisten Junk-E-Mail-Nachrichten erkannt, es können aber auch ab und zu normale Nachrichten als Junk-E-Mail behandelt werden. Der Junk-E-Mail-Ordner sollte regelmäßig überprüft werden.
- (a) Nur sichere Absender und Empfänger: Es werden nur Nachrichten von Personen und Domänen auf den Listen "Sichere Absender" und "Sichere Empfänger" in den Posteingang übermittelt.
- Als Junk-E-Mail identifizierte Nachrichten nicht in den Junk-E-Mail-Ordner | verschieben, sondern endgültig löschen.

√ Hyperlinks und sonstige Funktionen in Phishingnachrichten deaktivieren (empfohlen).

√ Bei verdächtigen Domänennamen in E-Mail-Adressen warnen (empfohlen).

Hier stellen Sie die sicheren Absender bzw. Empfänger ein.

26.07.2023

Bei Outlook (365)

können Sie z. B. diese

**Einstellung** 

vornehmen

(c) Josef schreiner

**OK**